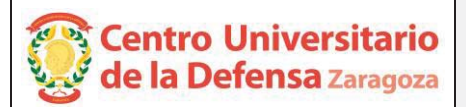

# **CONCURSO PÚBLICO CONTRATACIÓN DE PROFESORES PROPUESTA DE CONTRATACIÓN Y LISTA DE RESERVAS**

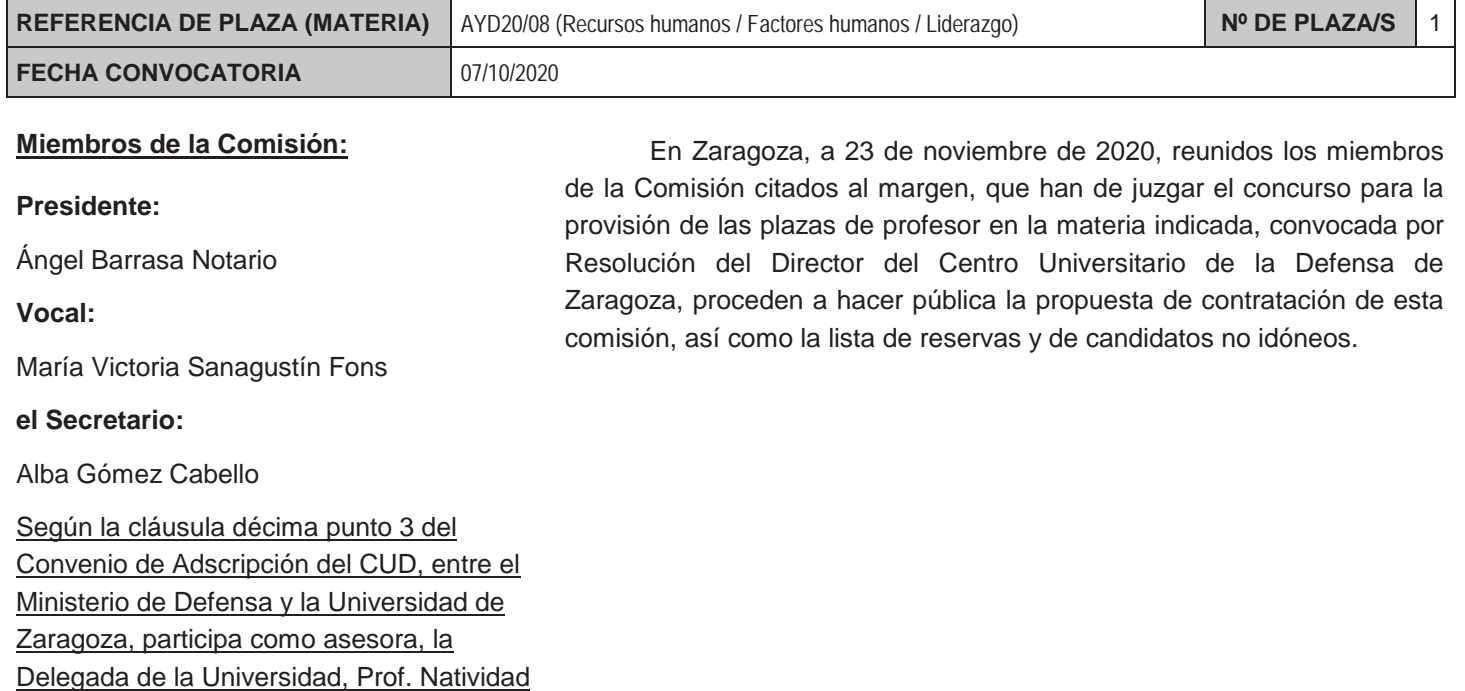

#### **CONTRATACIÓN**

Blasco de Las Heras

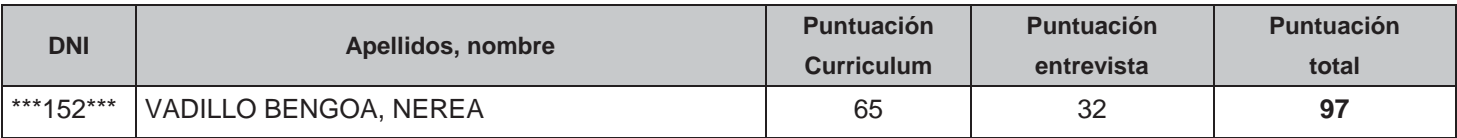

## **RESERVAS**

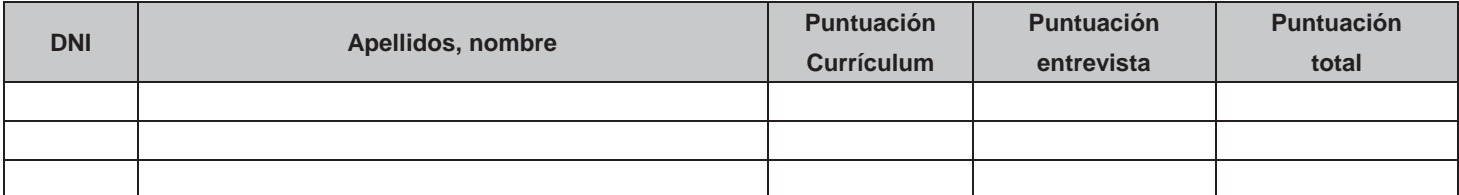

## **CANDIDATOS NO IDÓNEOS**

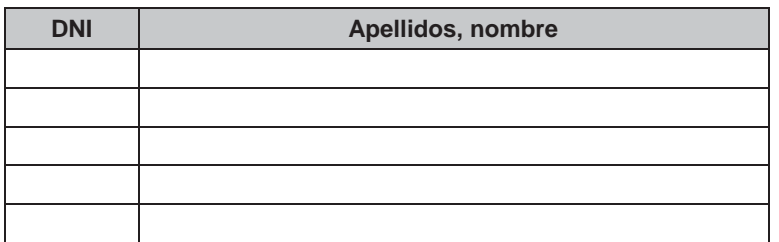

Añádanse más hojas si son necesarias, numeradas y firmadas por el Presidente y el Secretario.

#### **ESTA ACTA SE PUBLICA EN EL TABLÓN OFICIAL.**

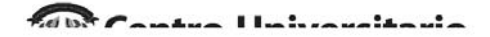

#### **El Presidente:**

Fdo.: Ángel Barrasa Notario BARRASA NOTARIO ANGEL ANGEL - 03118695X - 03118695X Firmado digitalmente por BARRASA NOTARIO Fecha: 2020.11.24 15:13:44 +01'00'

**El Vocal:** 

Firmado por SANAGUSTIN FONS MARIA VICTORIA - DNI 18013629Y el día 25/11/2020 con un certificado emitido

Fdo.: María Victoria Sanagustín Fons

**El Secretario:** 

 ALBA MARIA - 76917848Y

GOMEZ CABELLO Firmado digitalmente por GOMEZ CABELLO Nombre de reconocimiento (DN): c=ES, serialNumber=IDCES-76917848Y, givenName=ALBA MARIA, sn=GOMEZ CABELLO, cn=GOMEZ CABELLO ALBA MARIA - 76917848Y Fecha: 2020.11.25 20:53:05 +01'00'

Fdo.: Alba Gómez Cabello

**V.º B.º, la Delegada de la Universidad de Zaragoza:**

Fdo.: Natividad Blasco de Las Heras